2.10. Указания по поверке

2.10.1 Вводная часть

2.10.I.I. Настоящий раздел устанавливает методы и средства времяной и периодической поверки прибора в режиме автономной рабоприбора без передачи информации в систему ИУС MH-02.

319

Hm 1

85

При эксплуатации прибора необходимо проводить периодическую поверку с одногодичным межноверочным интервалом с демонтажем порудования, при этом первая поверка в нериод эксплуатации провопся не позднее, чем за 3 месяца до окончания срока гарантии предплия-изготовителя. Для приборов, находящихся на складском храни, межповерочный интервал составляет 3 года.

В промежутках между поверками проводится контроль работоснопоности прибора по источнику цезий-137 из набора ОСГИ.

При контроле работоспособности следует проводить измерения но 2.4 ТО. При ежегодных осмотрах проводится новерка прибора в пответствии с п.п.2.4.1 - 2.4.16 ТО.

2.10.2. Операции поверки

2. 10. 2. 1. При проведении поверки выполнить операции, указан- $\blacksquare$  B  $\texttt{ra} \circ \pi$ . Taomua X

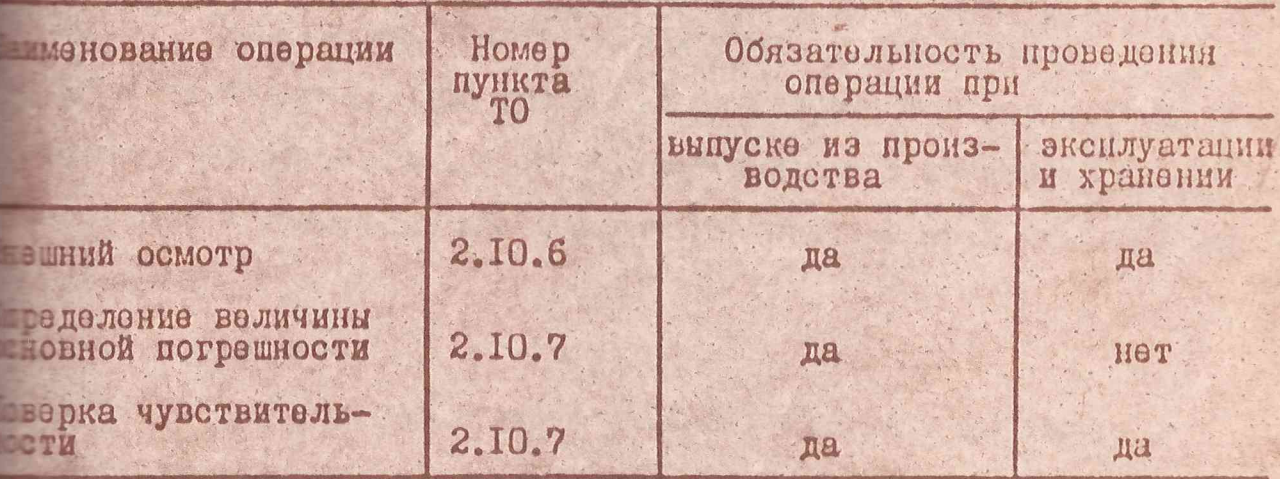

2.10.3. Средства поверки

alar

floan.

Копировал:

Pold.

**Hava** 

William 8341.

N. докум.

2.10.3.1. При проведении поверки применяется следующее основи вспомогательное оборудование:

ШИ. 289.282 ТО

*<u>ODDNAT: AA</u>* 

- цезий-137 из набора ОСТИ ТУ-17-03-68:

- источник ГСS 7.012.4 ТУ 95957-82.

- микрокалькулятор.

2.10.4. Условия поверки

2. 10.4. І. Поверку приборов проводите в нормальных климатических **Говиях, при температуре 20+5°С, относительной влажности воздуха 60+** , при радиационном фоне 0, I мкР/с, при магнитных полях, не превылх 40 А/м (0,5 Э), давлении (IOI, 3 $\pm$ 4) IO<sup>4</sup>Па (750 $\pm$ 30 мм рт.ст). 2.10.4.2. Все работы следует проводить с учетом требований безоности согласно разделу  $2.3$ TO.

2.10.4.3. К поверке следует допускать лиц, имеющих квалификацию парственного ведомственного поверителя, допущенных к работе с исиками ионизирующих излучений и имеющих квалификационную группу не и по птэ и птъ.

2.10.5. Подготовка к поверке.

2.10.5.1. Перед проведением доверки должно быть проверено наличие прукций по эксплуатации, паспорта и свидетельств об аттестации обових источников.

2.10.6. Внешний осмотр

2.10.6.1. При внешнем осмотре должно быть установлено: наличие эксплуатационной документации (паспорта, технического описаприбора, свидетельства о предыдущей поверке и повторной поверке; соответствие комплектности поверяемого прибора требованиям раздела поящего ТО;

наличие маркировки;

М докум.

floan.

Дата

Копировал:

наличие обозначений на лицевой панели физических величин; отсутствие загрязнения, дефектов и механических повреждений, влияна работу прибора в соответствии с п. 2.9 настоящего ТО. 2.10.6.2. Замеченные загрязнения должны быть удалены с помощью партных средств, а замеченные дефекты, влияющие на работоспособ-

**MIII.289.282 TO** 

**OUDMATI AS** 

**JIHCT** 

- цезий-137 из набора ОСТИ ТУ-17-03-68:

- источник ГСS 7.012.4 ТУ 95957-82;

- микрокалькулятор.

2.10.4. Условия поверки

2. 10.4. І. Поверку приборов проводите в нормальных климатических **Повиях, при температуре 20+5°С, относительной влажности воздуха 60+** при радиационном фоне 0, I мкР/с, при магнитных полях, не превы-— их 40 А/м (0,5 Э), давлении (IOI, 3 $_1$ 4) · 10<sup>4</sup>Па (750 <del>1</del>30 мм рт.ст). 2.10.4.2. Все работы следует проводить с учетом требований безоности согласно разделу  $2.3$ TO.

2.10.4.3. К поверке следует допускать лиц. имеющих квалификацию парственного ведомственного поверителя допущенных к работе с исиками ионизирующих излучений и имеющих квалификационную группу не **Весии по ПТЭ и ПТБ.** 

2.10.5. Подготовка к поверке.

2.10.5.1. Перед проведением доверки должно быть проверено наличие прукций по эксплуатации, паспорта и свидетельств об аттестации об-ОВИХ ИСТОЧНИКОВ.

2.IO.6. Внешний осмотр

2.10.6.I. При внешнем осмотре должно быть установлено: паличие эксплуатационной документации (паспорта, технического описаприбора, свидетельства о предыдущей поверке и повторной поверке; соответствие комплектности поверяемого прибора требованиям раздела CORMETO TO:

наличие маркировки;

М докум.

Поал.

Дата

Конировал:

наличие обозначений на лицевой панели физических величин; отсутствие загрязнения, дефектов и механических повреждений, влияна работу прибора в соответствии с п. 2.9. настоящего ТО. 2.10.6.2. Замеченные загрязнения должны быть удалены с помощью партных средств, а замеченные дефекты, влияющие на работоспособ-

**MIII.289.282 TO** 

Формат: А4

Лист

прибора, должны быть устранены.

**ВНИМАНИЕ! Ремонт, настройку и поверку прибора допускается произво**в только в условиях ремонтной базы.

2.10.7. Проведение поверки

2.10.7.1. Выполните операции по пп. 2.4.1 - 2.4.3 ТО.

2.10.7.2. Поверку основной погрешности проводите по точечному ис-**ЕМКУ ЦЕЗИЙ-IS7 ТИПА ГСS** 7.012. I в трех точках каждого диапазона вжих к 1/3, 1/2, 2/3 верхного значения диапазона активности. 2.10.7.3. Установите коллиматор ЖШ5.176.188 для измерения цезия-

2.10.7.4. Установите переключатель РЕМИ РАБОТЫ в положение ТЕЛО, переключатель АКТИВНОСТЬ в положение Ей.

2.10.7.5. Рассчитайте расстояние от торца блока детектирования в на которне необходимо помещать точечний источник цезий-137, чтобы провать активность, равную 1/3, 1/2, 2/3 верхнего значения диавона, по формуле:

$$
R = 2 \sqrt{\frac{q_u \cdot e_{\varphi u}}{q_8 \cdot c}} - R_{\varphi \varphi \varphi}
$$
 (3)

где 7. - 2000 мм - расстояние от фантома до поверхности детектора;  $q_B = 3.7 \cdot 10^8$  Бк - верхнее значение диапазона;

9u - активность источника, Бк;

 $Q_{\infty} = 0.82 -$ коэнфициент перехода;

R<sub>3ФФ</sub>= I5 мм - эффективный центр детектора излучения;

С - коэфрициент. определяющий значение активности в издердемой точке относительно верхнего диапазона, C=I/3, I/2, 2/3.

2. 10.7.6. Установите источник с радионуклидом цезий-137 в каретку  $\blacksquare$  200.046 штанги ЖШ6.366.159 на расстояние (с точностью  $\pm$  1 км). тобы имитировать активность, равную I/3 диапазона.

2.10.7.7. Нажмите кнопку СБРОС. а затем наммите кнопку ПАМЕРЕНИЕ. • окончании набора информации на табло, повторно нажмите кнопку ИЗМЕ-Е и зариксируйте показания прибора по табло ОСНОВНОЙ КАНАЛ.

2.10.7.8. Повторите операции по п. 2.10.7.7.ТО девять раз и рассчивъ значение активности Q. по формуле:

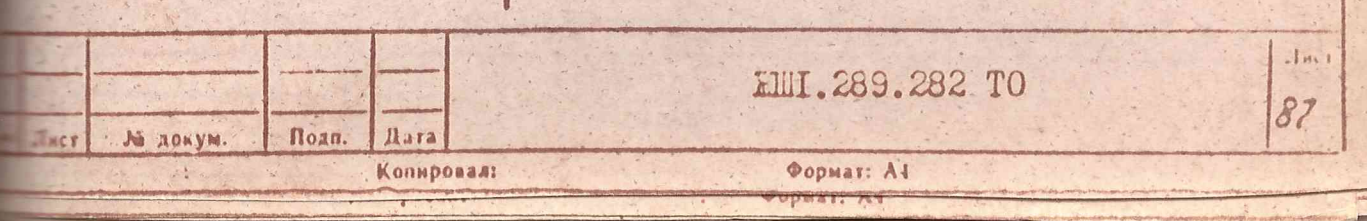

где Q: - показания прибора, Бк,  $n = 10.$ 

2. 10.7.9. Рассчитайте значение основной погрешности по цезию-137 в оцентах по формуле:

 $(4)$ 

 $(5)$ 

 $28$ 

$$
s = \frac{9.8 \cdot e}{9.8 \cdot e} \cdot 100
$$

 $\dot{q} = \frac{1}{n} \sum_{i=1}^{n} q_i$ 

- активность радионуклида, Бк, где  $Q_{\ell}$ 

9B - верхнее значение активности диапазона, Ек,  $c = 1/3$ .

2.10.7.10. Установите источник с редионуклидом цезий-137 в каретку 5.200.046 штанги ЖШ6.366.159 на расстояние чтобы имитировать активсть равную I/2 диапазона и довторить операции по пп. 2.10.7.7.- $10.7.9$  TO  $\text{I} \text{I} \text{I} \text{I}$   $\text{I} \text{I} \text{I} \text{I}$ .

2. IO. 7. II. Установите источник с радионующидом цезий-137 в каретку 5.200.046 штанги ЖШ6.366.159 на расстояние чтобн имитировать активсть, равную 2/3 диапазона и повторить операции по пп. 2.10.7.7 - $10.7.9$  TO DAR  $c = 2/3$ .

2.10.7.12. Установите коллиматор ШПБ. 176. 188 для измерения мода-

2.10.7.13. Установите переключатель РЕЖИМ РАБОТН в положение ЩИ-ИЛНАЯ ЕЕЛЕЗА, а тумолер ВСПОМОГАТЕЛЬНЫЙ КАНАЛ в положение ВЫКЛ. 2.10.7.14. Проделайте операции по п. 2.10.7.5 ТО для:

 $Z = I33$  MM  $\gamma_B = 3.7 \cdot 10'$  Бк - верхнее значение диапазона,  $Q_{\mu}$  - активность источника, Бк,  $\epsilon_{\text{qu}} = 0.5I - \text{Kozl}\psi$ ициент перехода, зфр. В мм - зффективный центр детектора - коэффициент, определяющий значение активности в измеряемой  $\mathbf{c}$ 2.10.7.15. Проделайте операции по п. 2.10.7.6 ТО. 2.10.7.16. Нажмите кнопку СБРОС, а затем кнопку ИЗМЕРЕНИЕ и зафикруйте показания прибора по табло ОСНОВНОЙ КАНАЛ. 2.16.7.17. Повторите операции по п. 2.10.7.16 ТО девять раз и рас-Лист **MII.289.282 TO** 

Формат: А4

Лист

M.AONYM.

Noan.

**Rava** 

Копнровал:

тайте значение активности д. по формуле (4).

2.10.7.18. Рассчитайте значение основной пограшности б по форму- $\left(5\right)$ .

2. ПО.7. 19. Установите источник с радионуклидом цезии-137 в каретк, 200.046 штанги ЖШб.366.159 на расстояние чтобы имитировать актыв- $\blacksquare$ ъ, равную  $I/2$  диапазона и повторить операции по пп. 2.10.7.16 - $10.7.18$  TO TULK  $c = 1/2$ .

2.10.7.19. Установите источник с радионуклидом цезий-137 в каретку 8.200.046 штанги ЖШ6.366.159 на расстояние. чтобы имитировать актив- $\blacksquare$ ъ, равную 2/3 диалазона и повторить операции по пп. 2.10.7.16 - $0.7.18$  TO DUR  $c = 2/3$ .

Прибор считается поверенным если полученные значения основной погпости не превышает + 24%.

2.10.7.20. Поверку чувствительности проводить по источнику с рацио пидом цезий-137 из набора ОСГИ.

2.10.7.21. Выполните операции по пп. 2.4.1 - 2.4.3 ТО.

2.10.7.22. Установите коллиматор ШБ.176.188.

2. 10.7.23. Установите переключатель РЕЖИМ РАБОТЦ в положение ИИ-**МЛНАЯ ЖЕЛЕЗА**, переключатель АКТИННОСТЬ в положение  $e^{-t}$ , а тумблор ОМОГАТЕЛЬНИЙ КАНАЛ в положение ВИСЛ.

2.10.7.24. Нажмите кнопку СБРОС, а затем кнопку ФОН. По окончании ора информации на цифровом табло, фон автоматически записивает в прибора.

2.10.7.25. Установите источник с радионуклидом цезии-137 в насад-**EIU6.434.616** , которая размещается на коллиматоре.

2.10.7.26. Нажмите кнопку СБРОС, а затем кнопку ИЗЛЕРЕНИЕ и зарикруите показания прибора по табло ОСНОБНОЙ КАНАЛ (диапазон энергий  $33 - 0.58$  MaB).

2.10.7.27. Повторите операции по п. 2.10.7.26 ТО девять раз и раситайте среднеарифметическое значение скорости счета  $N$  по формуле (I)

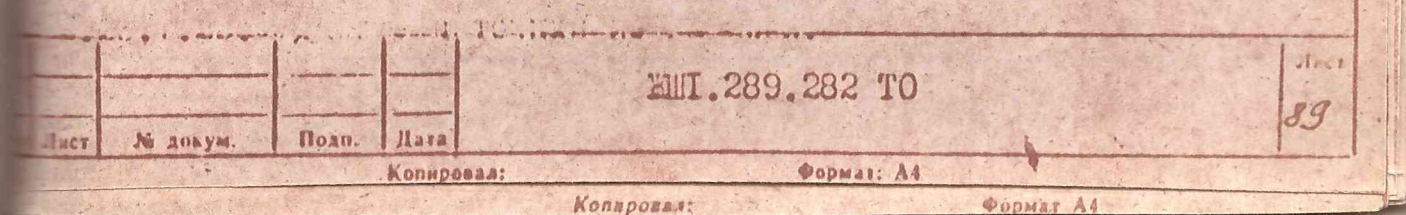

2.10.7.28. Удалите источник из насадки.

2.10.7.29. Рассчитайте значение чувствительности прибора по формуле (2).

2.10.7.30. Установите переключатель РЕЖИМ РАБОТЫ в положение ТЕЛО.

2.10.7.31. Проделайте операции по пп.2.10.7.24, 2.IO.7.25 TO.

2.10.7.32, Нажмите инопку СБРОС, а затем кнопку ИЗМЕРЕНИЕ. По окончании набора информации на табло, повторно нажмите инопку ИЗМЕРЕНИЕ и зафиксируйте показания прибора по табло ОСНОВНОЙ КАНАЛ (диапазон энергий 0, I - 3,0 МэВ).

2.10.7.33. Проделайте операции по п.2.10.7.32 ТО девять и рассчитайте среднеарифметическое значение скорости счеpa<sub>3</sub> та Л, по формуле ( І ).

2.10.7.34. Проделайте операции по пп. 2.10.7.28, 2.10.7.29 ТО. Прибор считается поверенным, если полученные значения соответствуют значениям, приведенным в формуляре с погрешностью + 20%.

2.10.7.35. Выполните операции по пп. 2.4.1, 2.4.3 ТО, установив тумблер АКТИВНОСТЬ в положение Ва.

2.10.7.36. Установите переключатель РЕЖИМ РАБОТЫ в положение TEJIO.

2.10.7.37. Рассчитайте расстояние (Lu) от торца блока детектирования в мм, на которые необходимо помещать точечный источник цезий-137 из набора ССГИ, чтобы имитировать активность, равную I/IO, I/20, 2/3 верхнего значения диапазона, по формуле

 $(6.)$ 

**MUI.289.282 TO** 

Лист

90

 $R_{u}$ .  $\sqrt{\frac{9u}{500 \cdot 90 \cdot 90}}$  -  $R_{app}$ 

**Копировал** 

где:  $\beta_{\mathcal{U}}$ - активность радионуклида, Бк;

 $0, 01, 9$ 

Hara

 $3\pi$ 

Інст

003.104

М докум.

 $20/$ 

hoan.

= 0,169x10<sup>-2</sup> (коэффициент геометрии измерения);

= 3.7.10<sup>5</sup> Бк (верхнее значение диапазона);

=  $I/I0$ ,  $I/20$ ,  $2/3$  (коэррициент, определяющий значение активности в измериемой точке относительно верхнего диапазона); 190= 42.5 мм (эффективный центр детектора).

2.10.7.38. Нажмите кнопку СБРОС, а знатей нажните кнопку ФОН и приксируйте показания по верхнему табло (диапизон энергий  $[0,I - 3,0)$  MaB).

2.10.7.39. Повторите операции по п. 2.10.7.38 ТО девять раз и посчитайте среднеариметическое значение фона  $N\varphi$ , Бк по тормуле  $\left(2a\right)$ .

2.10.7.40. Повторийте операции по п. 2.10.7.38 ТО до тех пор. эка на верхнем табло будет зафикоировано показание, соответствуюве значению скорости счета фона, рассчитанному по формуле (2a) с гогрешностью П %.

2.10.7.41. Установите источник с радионующием целяй-137 в периатель линейки ЖШ6.055.027 на расстояние (с точностью Н ми). ттоби имптировать активность, равную I/IO диапазона.

2.10.7.42. Нажмите кнопку СБРОС, а затем намлите кнопку ИЗАЕ-**MAIE. По окончании набора мирориации на табло, повторно нажате** пощу ИЗМЕРТНИЕ и зариксируйте показания прибора.

2.10.7.43. Повторите операции по п. 2.10.7.42 ТО довять раз и рассчитайте значение активности  $\bar{q}$ , по формуле (4).

2.10.7.44. Рассчитайте значение основной погрешности в прецентах, по формуле (5) для с = I/IO.

 $201$ 

Rac

 $001.9$ 

 $\alpha$ 

 $K$ cnudoba1

Нов

003.104

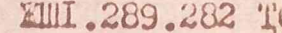

Auc.

 $90a$ 

 $400112m$ 

2. 10.7.45. Установите источник с радионуклидом незий-137 в держатель линейки ЖШ6.055.027 на расстояние, чтобы имитировать активность, равную I/20 диапазона и повторите операции по пп. 2.10.7.42 - 2.10.7.44 ТО для С = 1/20.

2.10.7.46. Установите источник с радионуклидом пезий-137 в держатель линейки ЖШб. 055.027 на расстоянии, чтобы имитировать активность, равную 2/3 диапазона и повторить операции по пп.2. 10.7.42-2. 10.7.44 ТО для С = 2/3.

Прибор считается поверенным, если полученные значения основной погрешности не превышают + 24%.

2.10.7.47. Установите переключатель АКТИВНОСТЬ в положение 8<sup>-1</sup> для поверки чувствительности.

2.10.7.48. Проделайте операции по пп.2.10.7.38 - 2.10.7.40 Т

2.10.7.49. Установите источник с радионуклидом цезий-137 из набора ССГИ в корпус ЖШ6. II5.406 и закрепите его на блоке детектирования.

2.10.7.50. Нажмите кнопку СБРОС, а затем нажмите кнопку ИЗМЕРЕНИЕ. По окончании набора информании на табло, повторно нажмите кнопку ИЗМЕРЕНИЕ и зафиксируйте показания прибора.

2.10.7.51. Повторите операции по п.2.10.7.50 ТО девять раз и рассчитайте значение  $\mathcal N$ , по формуле (I) для  $\alpha =$  IO.

2.10.7.52. Рассчитайте значение чувствительности прибора по формуле (2).

Прибор считается поверенным, если полученные значения соответствуют значениям, приведенным в формуляре с погрешностью  $+20%$ 

20

Копировал:

**Yloan** 

003.104

M ROKVM

10.01.9

 $H + 1$ 

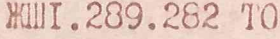

**WOUMAT VI** 

diner

2.10.8. Оформление результатов поверки

2.10.8.1. Результати поверки должны бить занесени в протокол оверки.

2.10.8.2. Положительные результаты поверки орормляются выдачей видетельства о поверке, рекомендуемая форма которого приведена в риложении I.

2.10.8.3. Приборы, не прошедшие поверку, к дальнейшему использованию не допускаются.

2.10.9. Расчетная результирующая погрешность

2.10.9.1. Результирующая погрешность, рассчитанная по ОСТ В 26241-84 с учетом следующих дестабилизирующих факторов:

изменение температуры, внешнее магнитное поле, колебания папряжения питания, нестабильность при непрерывной работе, гамма-рон составляет 35 %.

**EIII.289.282 TO** 

HOR.

 $l$ ucm $l$ 

003.104

Nº JOKYM.

 $2$ of

 $\pi$ odn.

Dam

Kagupoban

 $I$  ,  $t$  ,